# **DECIDE FOR**

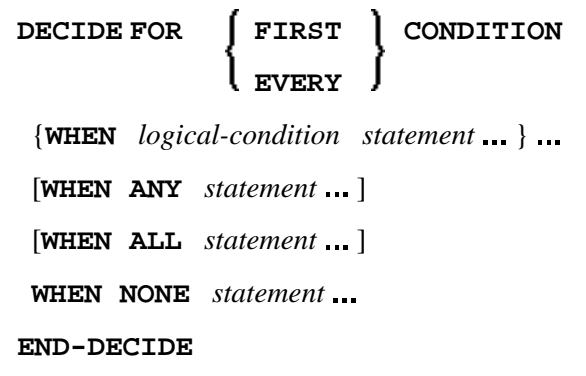

This chapter covers the following topics:

- [Function](#page-0-0)
- [Syntax Description](#page-0-1)
- [Examples](#page-1-1)

For an explanation of the symbols used in the syntax diagram, see *Syntax Symbols*.

Related Statements: DECIDE ON | IF | IF SELECTION | ON ERROR

Belongs to Function Group: *Processing of Logical Conditions*

# <span id="page-0-0"></span>**Function**

The DECIDE FOR statement is used to decide for one or more actions depending on multiple conditions (cases).

#### **Note:**

If *no* action is to be performed under a certain condition, you must specify the statement IGNORE in the corresponding clause of the DECIDE FOR statement.

# <span id="page-0-1"></span>**Syntax Description**

<span id="page-1-0"></span>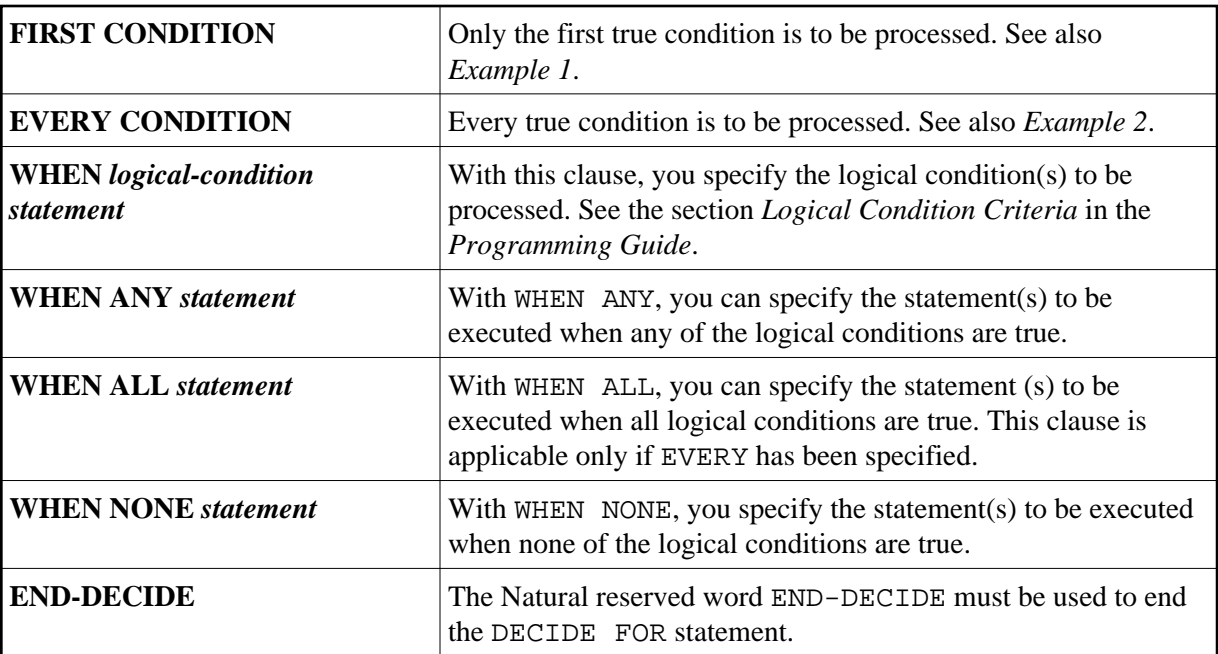

### <span id="page-1-1"></span>**Examples**

- [Example 1 DECIDE FOR with FIRST Option](#page-1-2)
- [Example 2 DECIDE FOR with EVERY Option](#page-2-0)

### <span id="page-1-2"></span>**Example 1 - DECIDE FOR with FIRST Option**

```
** Example 'DECEX1': DECIDE FOR (with FIRST option) 
************************************************************************
DEFINE DATA LOCAL 
1 #FUNCTION (A1) 
1 #PARM (A1) 
END-DEFINE 
* 
INPUT #FUNCTION #PARM 
* 
DECIDE FOR FIRST CONDITION 
   WHEN #FUNCTION = 'A' AND #PARM = 'X' 
     WRITE 'Function A with parameter X selected.' 
   WHEN #FUNCTION = 'B' AND #PARM = 'X' 
    WRITE 'Function B with parameter X selected.' 
   WHEN #FUNCTION = 'C' THRU 'D' 
     WRITE 'Function C or D selected.' 
   WHEN NONE 
    REINPUT 'Please enter a valid function.' 
             MARK *#FUNCTION 
END-DECIDE
* 
END
```
#### **Output of Program DECEX1:**

#FUNCTION **A** #PARM **Y**

#### **After pressing ENTER:**

PLEASE ENTER A VALID FUNCTION #FUNCTION **A** #PARM **Y**

### <span id="page-2-0"></span>**Example 2 - DECIDE FOR with EVERY Option**

```
** Example 'DECEX2': DECIDE FOR (with EVERY option) 
************************************************************************
DEFINE DATA LOCAL 
1 #FIELD1 (N5.4) 
END-DEFINE 
* 
INPUT #FIELD1 
* 
DECIDE FOR EVERY CONDITION 
   WHEN #FIELD1 >= 0 
    WRITE '#FIELD1 is positive or zero.' 
   WHEN #FIELD1 <= 0 
    WRITE '#FIELD1 is negative or zero.' 
   WHEN FRAC(#FIELD1) = 0 
     WRITE '#FIELD1 has no decimal digits.' 
   WHEN ANY 
     WRITE 'Any of the above conditions is true.' 
   WHEN ALL 
     WRITE '#FIELD1 is zero.'
   WHEN NONE
     IGNORE 
END-DECIDE
* 
END
```
#### **Output of Program DECEX2:**

#FIELD1 42

#### **After pressing ENTER:**

Page 1 05-01-11 14:56:26

#FIELD1 is positive or zero. #FIELD1 has no decimal digits. Any of the above conditions is true.